### Word Processing: Hyperlinks in e-Vouchers

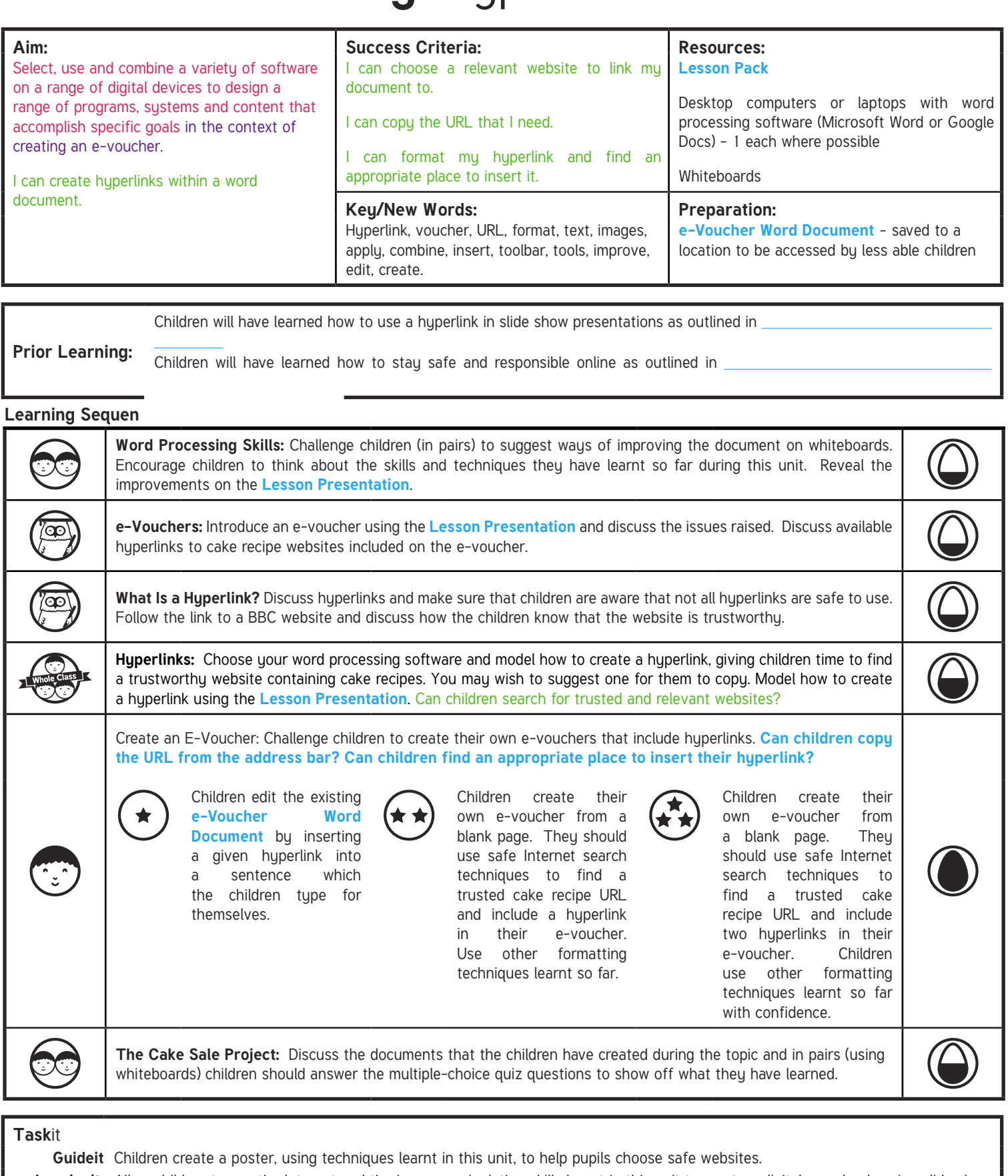

**Imagineit:** Allow children to use the Internet and the image manipulation skills learnt in this unit to create a digital scrapbook, using slide show presentation software, detailing their ideas for their own cake shop.

# **Computing**

### Word Processing

**Computing** | Year 4 | Word Processing | Hyperlinks in E - Vouchers | Lesson 6

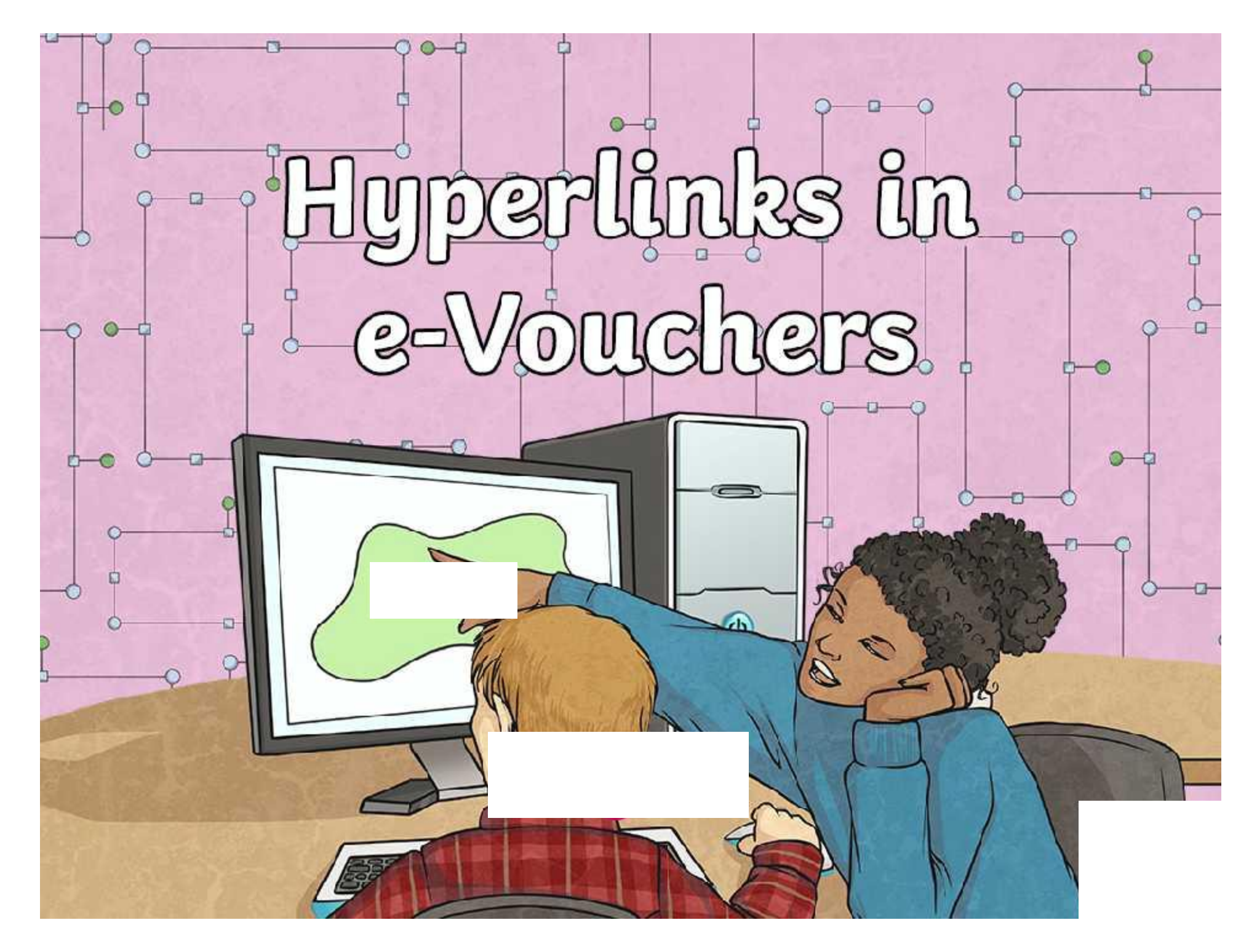

### **Aim Aim**

• I can create hyperlinks within a word document.

## **Success Criteria Success Criteria**

- $\bullet$  I can choose a relevant website to link my document to • I can choose a relevant website to link my document to.
- $\epsilon$  T can constitute 1.101 to an copy the one the • I can copy the URL that I need.
- I can format my hyperlink and find an appropriate place to insert it.

### **Word Processing Skills**

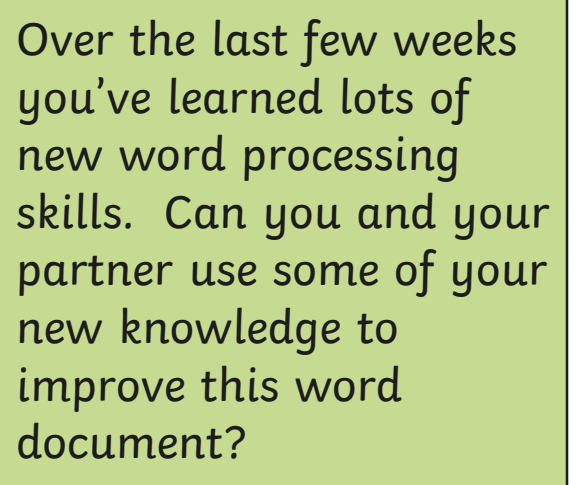

e-Voucher

Present this voucher at the next cake sale and get any 2 cakes of your choice for just 10p.

φ

Use the space more effectively by rearranging the text.

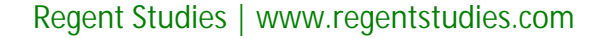

### **Word Processing Skills**

### E-Voucher **E-Voucher E-Voucher e-Voucher**

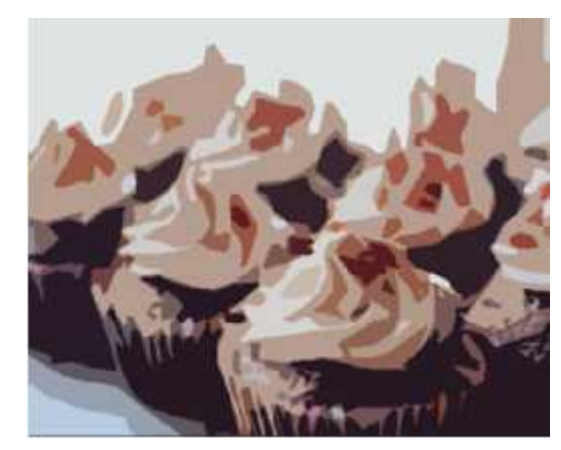

Present this vouched the present of the sense of the sense of the sense of the sense of the sense of the sense of the sense of the sense of the sense of the sense of the sense of the sense of the sense of the sense of the  $\begin{array}{|c|c|c|c|c|}\n\hline \text{Volume} & \text{Momentum} & \text{Momentum} & \text{M$ rodonor at the now.  $\frac{1}{2}$  cakes of your  $\begin{bmatrix} \alpha_{11} & \alpha_{22} & \alpha_{33} \\ \alpha_{12} & \alpha_{23} & \alpha_{34} \\ \alpha_{23} & \alpha_{34} & \alpha_{35} \end{bmatrix}$ Present this voucher at the next | cake sale and get any 2 cakes of your choice for just 10p.

Insert a picture to fill up any wasted space and format it.  $\qquad \qquad$ 

### **e-Vouchers**

A **voucher** is a document that includes special offers for customers, helping them to save money. Sometimes these come in magazines or through the letterbox, or are given as gifts.

 $\Box$ 

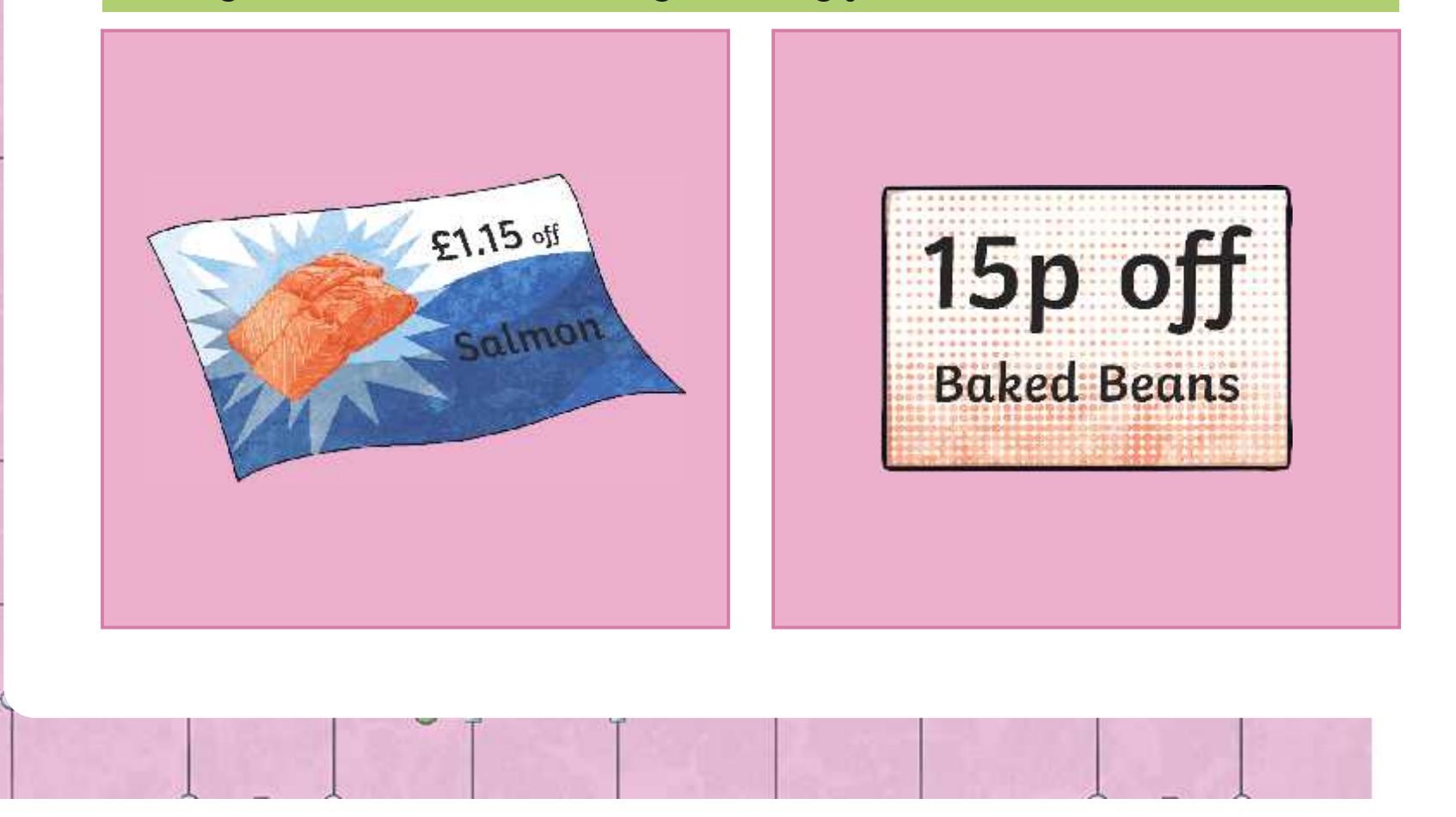

### **e-Vouchers**

An **e-voucher** is sent to a customer in an email.

This is the e-voucher that you improved earlier.

During the cake sale, one of your team members could politely ask customers to write down their email addresses and you could kindly send them an e-voucher for next time there is a sale. This will encourage them to spend money at your stall next time.

#### **e-Voucher**

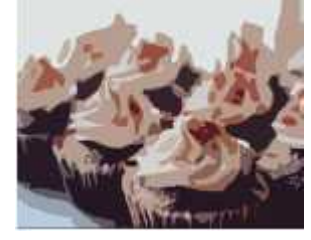

Present this voucher at the next cake sale and get any 2 cakes of your choice for just 10p.

ф

*It is important that you only use this email address to send the customer an e-voucher. You should not give the email address to anyone else or send your customer anything you haven't told them you will send.*

## **What Is a Hyperlink?**

There's one more thing that we can add to our e-voucher.

A **hyperlink** is something that can be clicked on to show the user a page on the Internet. How do you think these can be helpful? Where do you expect that this

hyperlink will take you? Click on it to find out!

#### **e-Voucher**

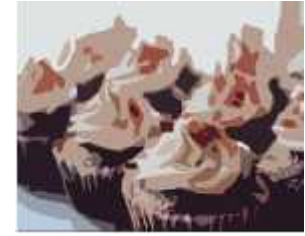

Present this voucher at the next cake sale and get any 2 cakes of your choice for just 10p.

ф

for a great cake recipe!

#### This is called a **hyperlink**.

Is it always safe to click on a hyperlink? Discuss this with your partner.

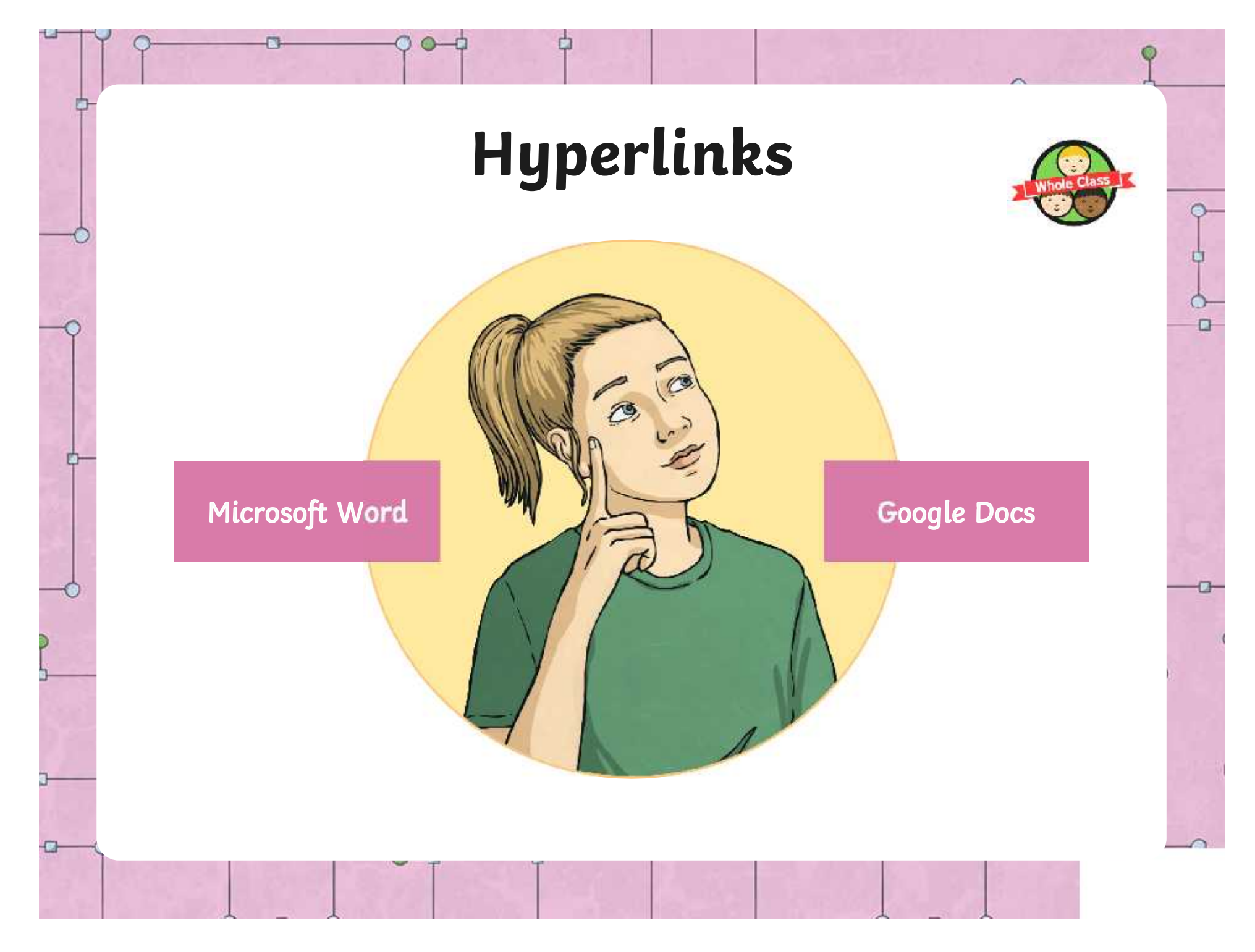

#### First, use a search engine to find a trusted webpage containing a recipe.

Φ

 $\Box$ 

a

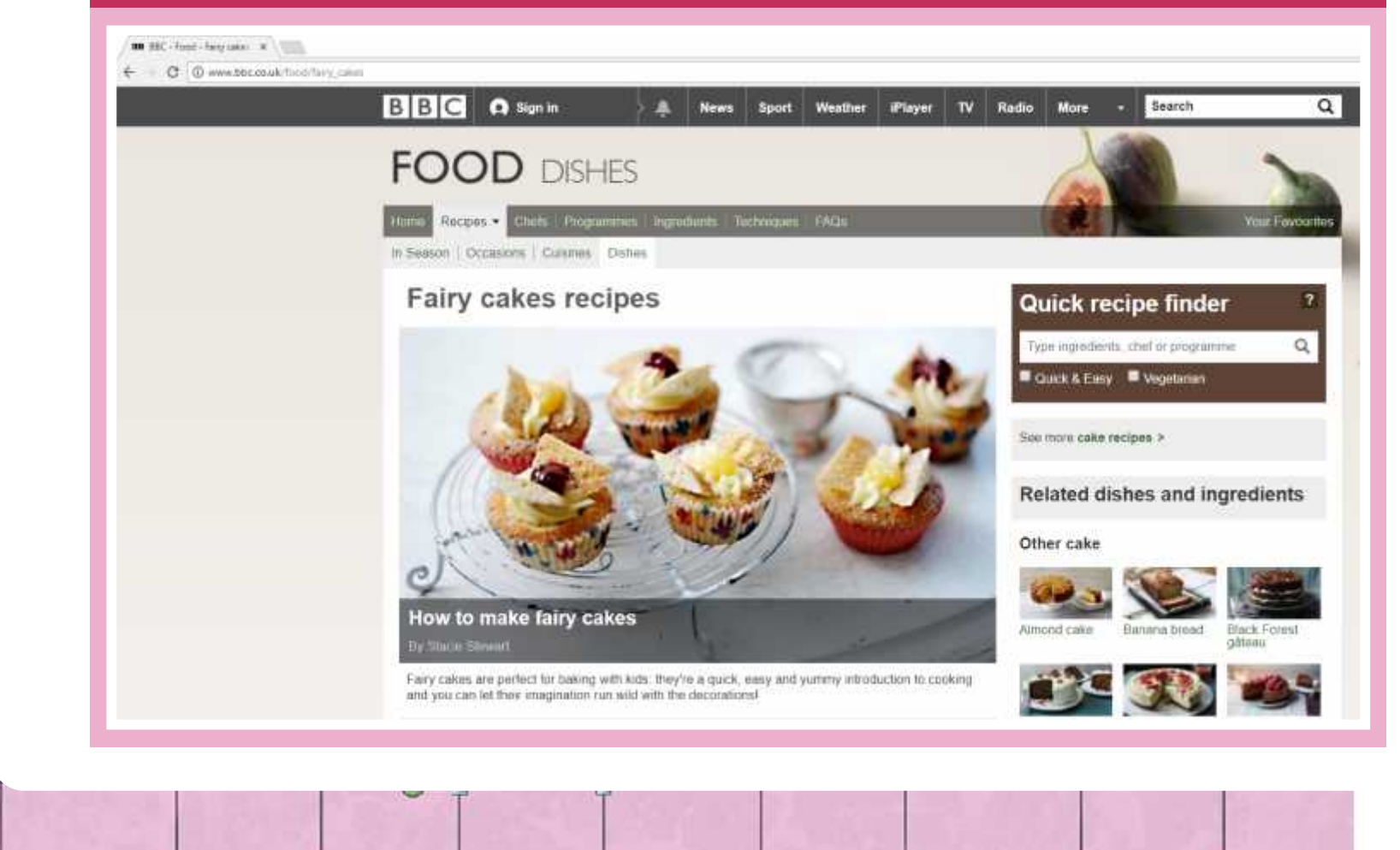

[Regent Studies | www.regentstudies.com](https://www.regentstudies.com)

φ

 $\Box$ 

Open up a new document and type a sentence which instructs the reader how to use the link.

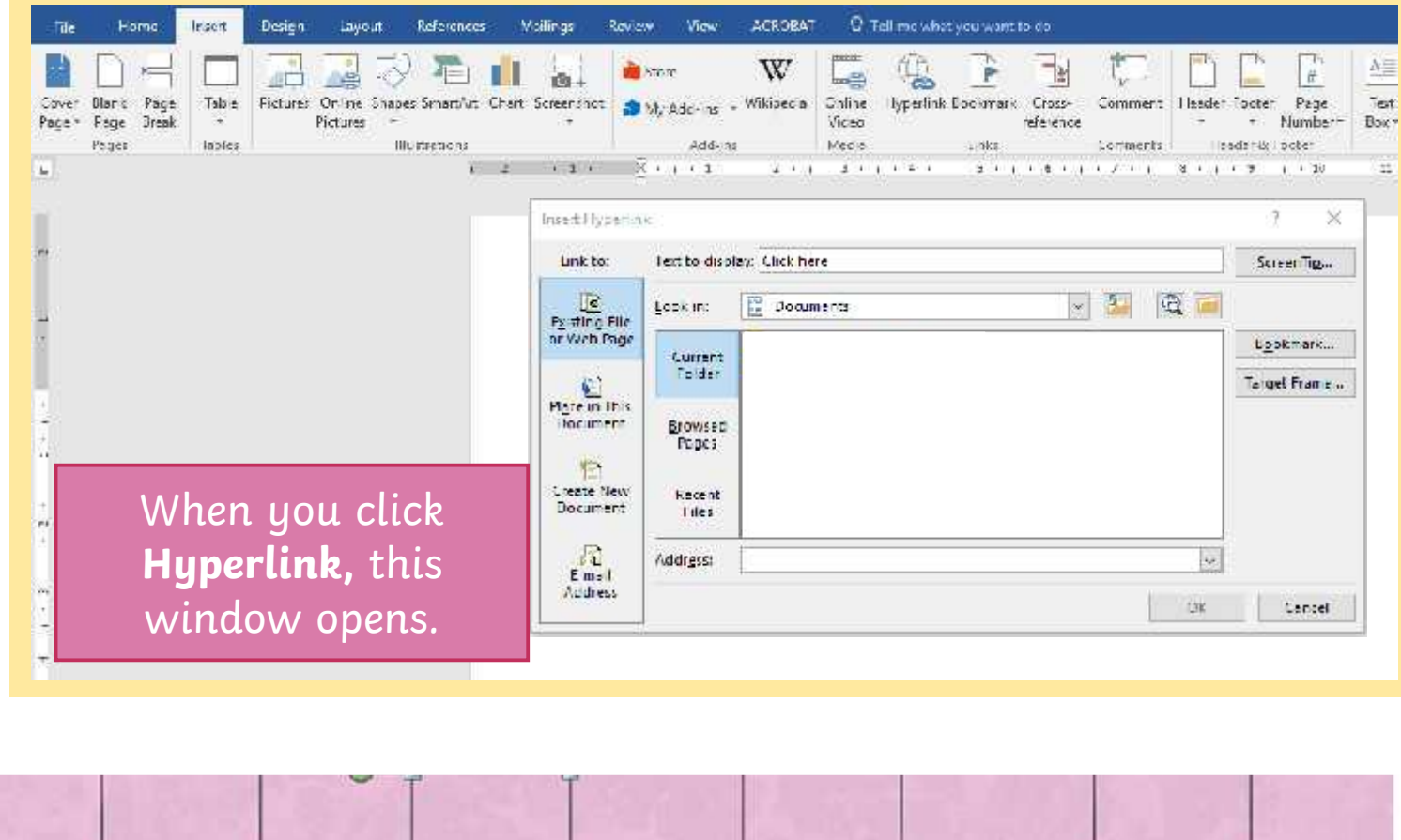

[Regent Studies | www.regentstudies.com](https://www.regentstudies.com)

Weather

**iPlayer** 

News.

Sport

**Q** Sign in

 $B|B|C$ 

ф

 $\Box$ 

Radio

 $\overline{v}$ 

 $\leftarrow$   $\odot$   $\odot$  www.bbc.co.uk/food/fairy\_cakes

**IDE HW**, Foret Engravisor: 2011

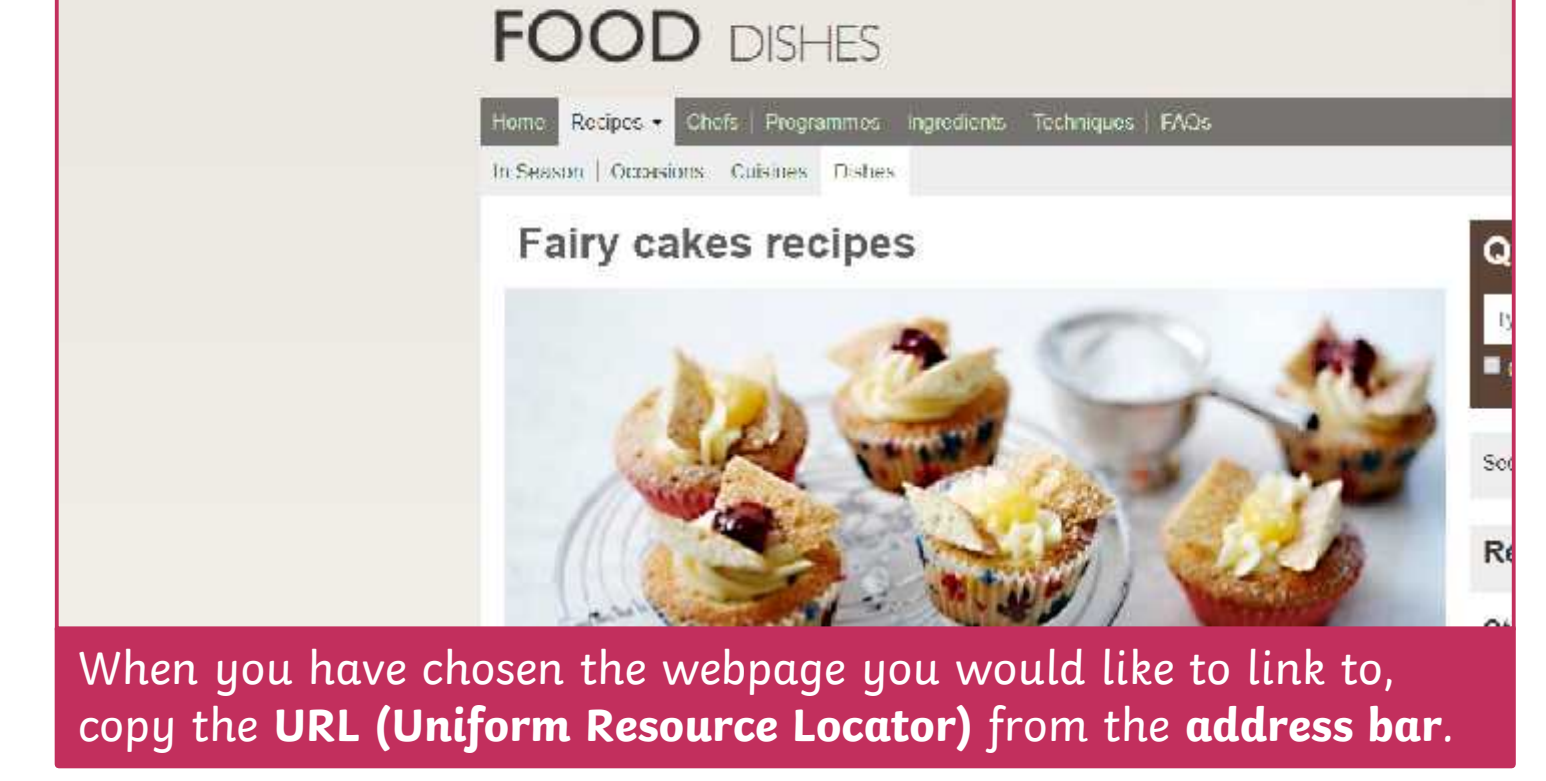

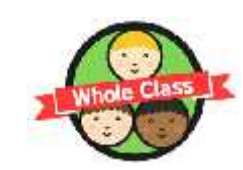

 $\Box$ 

Open up a new document and type a sentence which instructs the reader how to use the link.

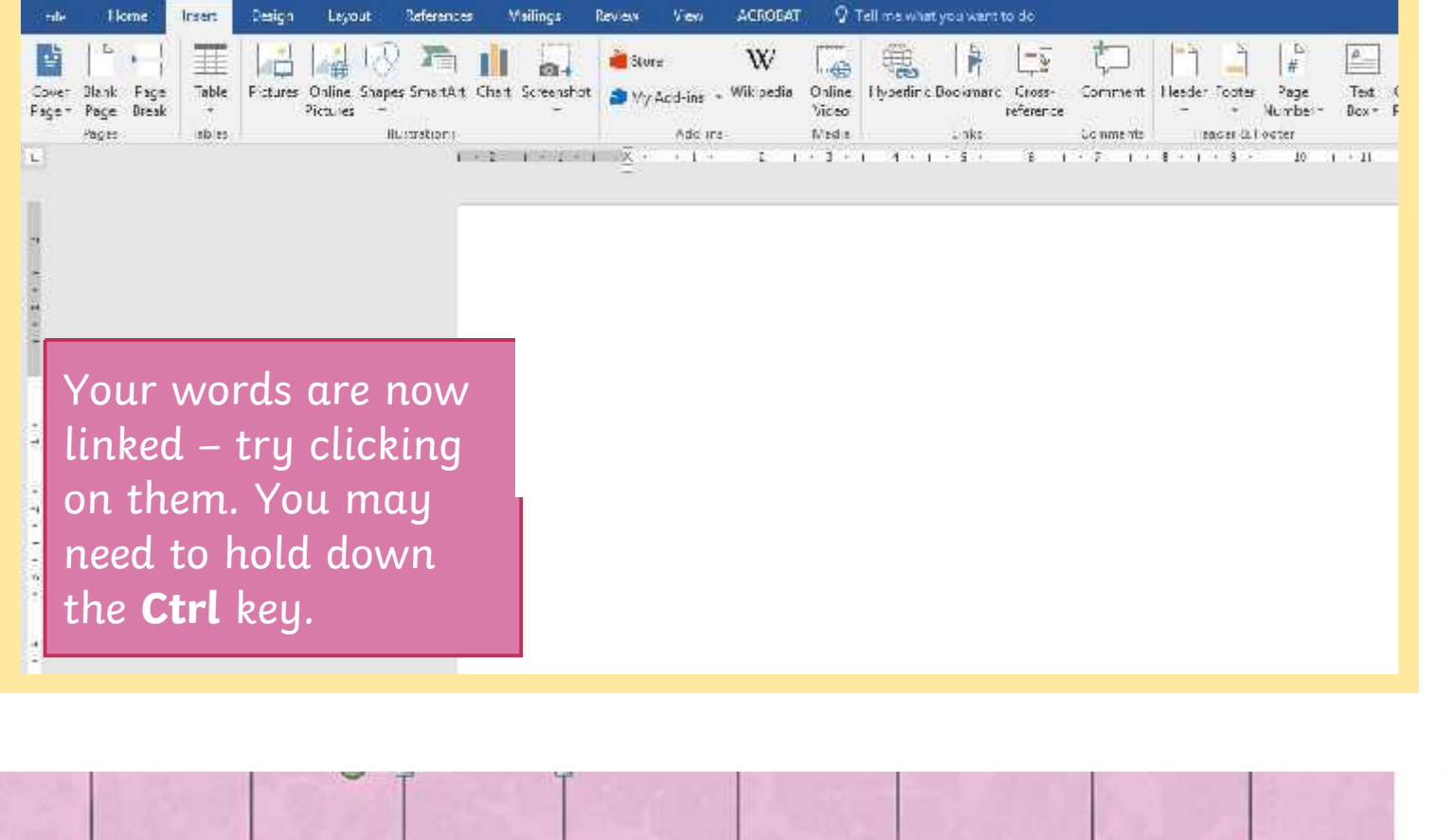

#### [Regent Studies | www.regentstudies.com](https://www.regentstudies.com)

Φ

 $\Box$ 

a

#### First, use a search engine to find a trusted webpage containing a recipe.

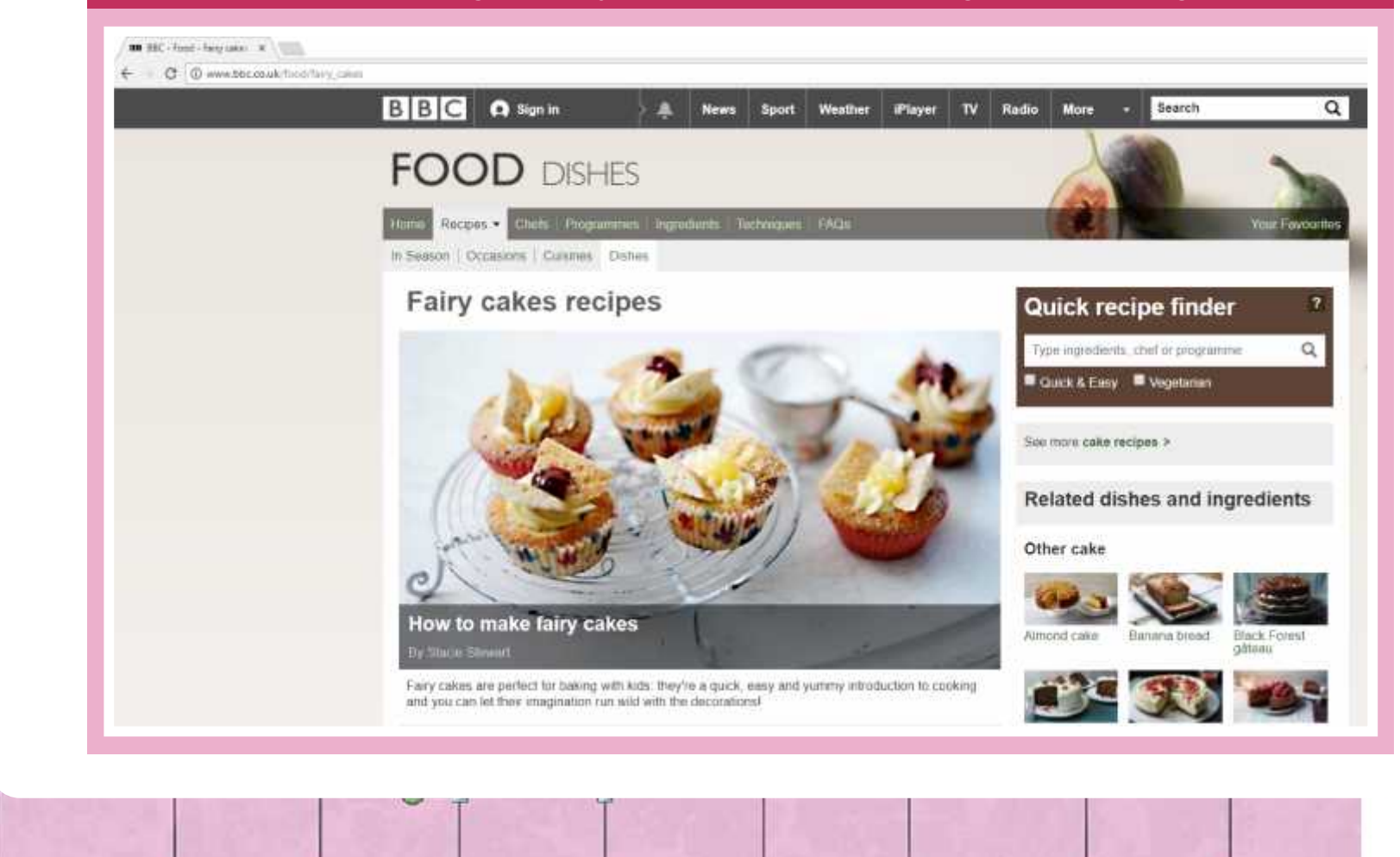

[Regent Studies | www.regentstudies.com](https://www.regentstudies.com)

Open up a new document and type a sentence which instructs the reader how to use the link.

φ

 $\alpha$ 

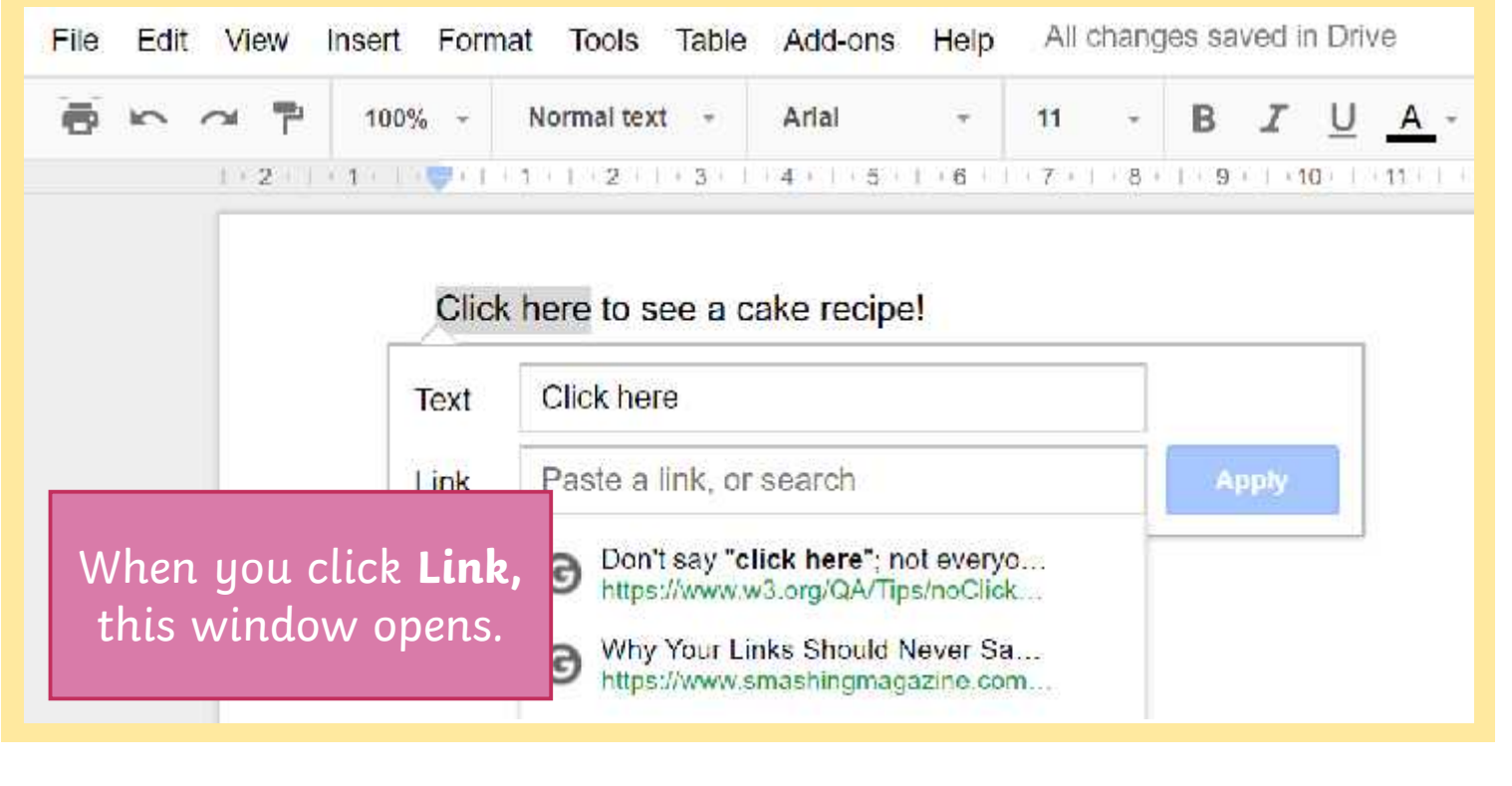

#### [Regent Studies | www.regentstudies.com](https://www.regentstudies.com)

**IDE HW**, Foret Engravisor: 2011

o

ф

 $\Box$ 

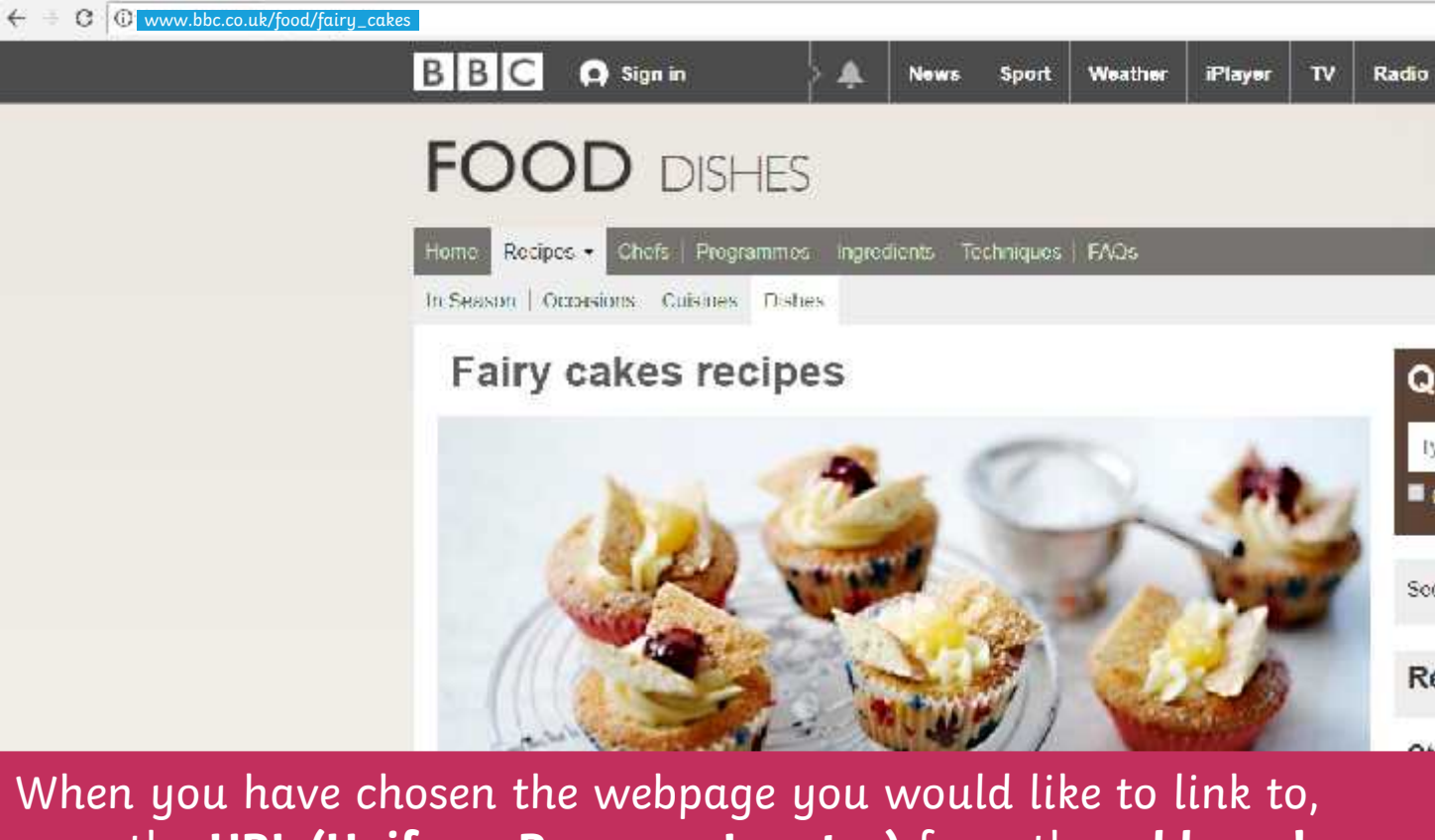

copy the **URL (Uniform Resource Locator)** from the **address bar**.

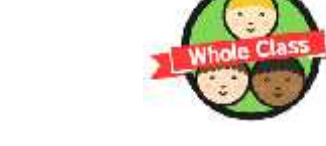

 $\Box$ 

Open up a new document and type a sentence which instructs the reader how to use the link.

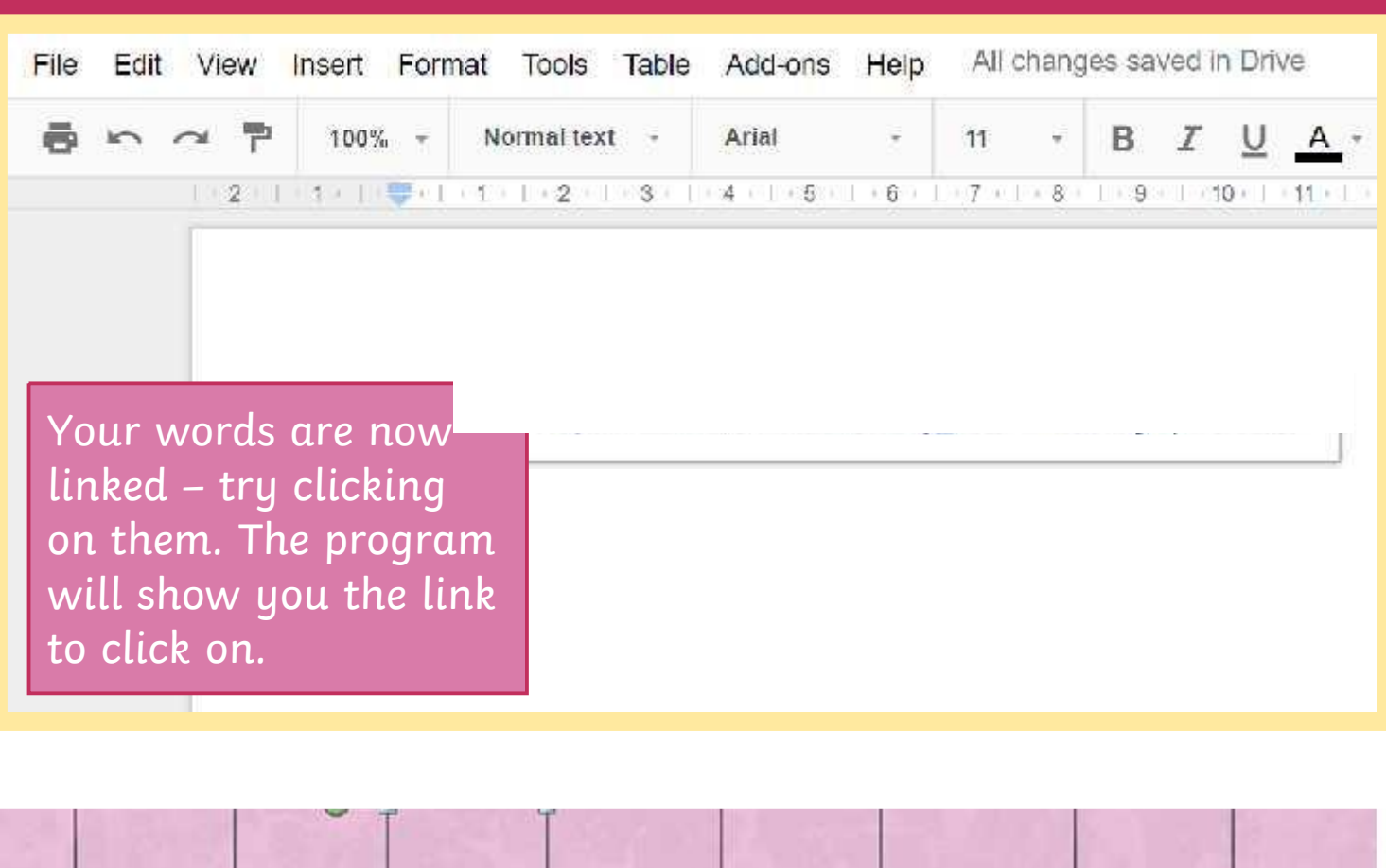

#### [Regent Studies | www.regentstudies.com](https://www.regentstudies.com)

### **Create an e-Voucher**

Design an e-voucher for your cake sale and insert a hyperlink to a website containing fun and simple recipes. What deal will you offer to your customers?

#### **Make sure that you:**

- change the font colour, size and style;
- insert an image;
- insert a hyperlink.

#### **e-Voucher**

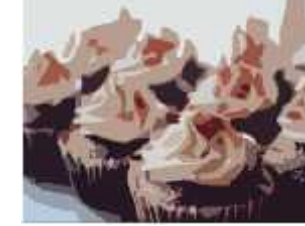

Present this voucher at the next cake sale and get any 2 cakes of your choice for just 10p.

ф

a great cake recipe!

#### **Can you:**

Change the colour of the voucher background? Give the voucher a border?

## **The Cake Sale Project**

Over the last few lessons, you have created lots of different word processing documents and used lots of different word processing skills. φ

**It's quiz time!**

 $\mathsf{What}$  is the function of a hyperlink? In the case of the case of  $\mathsf{What}$  is the function of a hyperlink?

 $A$ Sucking on a ngpermix will take god to a webpage. Tigpermiks are Spender a Clicking on a hyperlink will take you to a webpage. Hyperlinks are often in a blue font colour and are underlined. Clicking on a hyperlink will take you to a webpage. Hyperlinks are this colone that the this means on a Sucking on a ngpermik will take god to a webpage. Tigpermiks Clicking on a hyperlink will take you to a webpage. Hyperlinks are often in a blue font colour and are underlined.

### **Aim Aim**

• I can create hyperlinks within a word document.

## **Success Criteria Success Criteria**

- $\bullet$  I can choose a relevant website to link my document to • I can choose a relevant website to link my document to.
- $\epsilon$  T can constant  $\epsilon$  UNLE an copy the one the • I can copy the URL that I need.
- I can format my hyperlink and find an appropriate place to insert it.

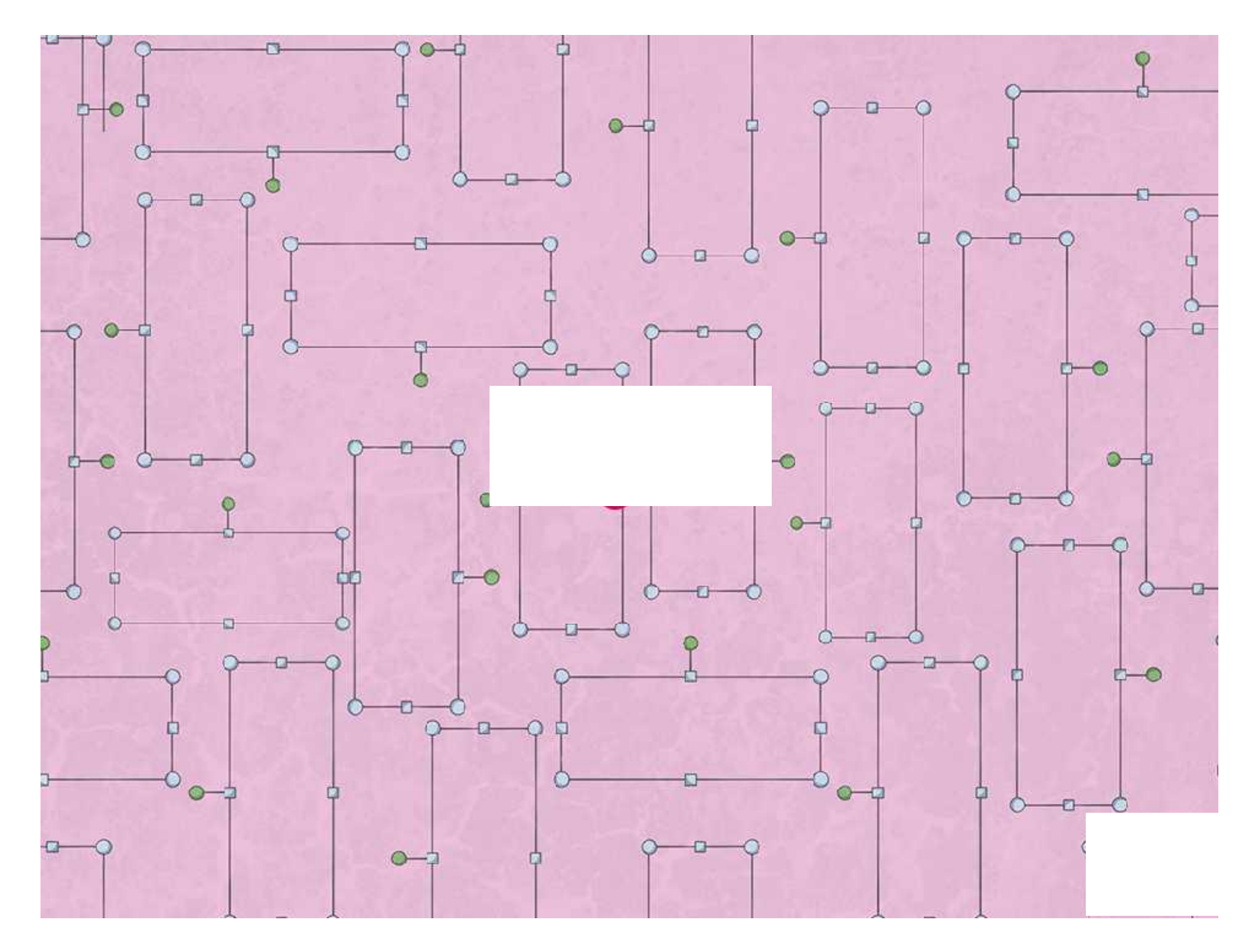

### Present this voucher at the next cake sale and get any 2 cakes of your choice for just 10p.

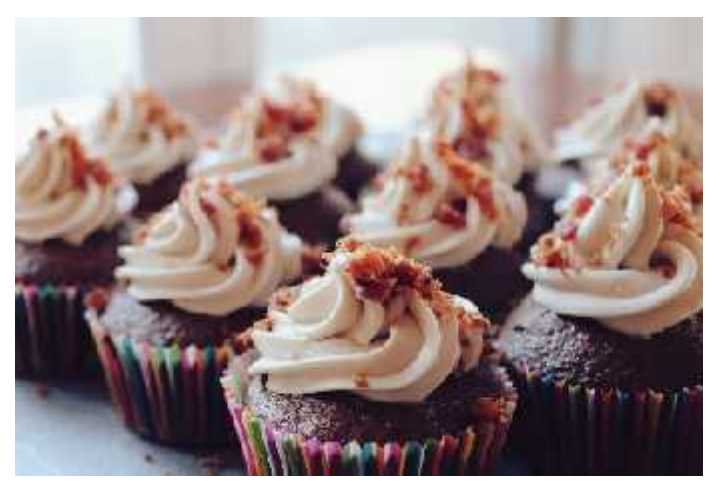

### E-Voucher

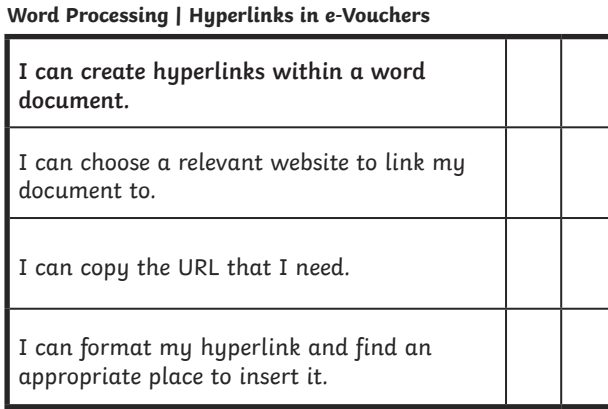

#### **Word Processing | Hyperlinks in e-Vouchers**

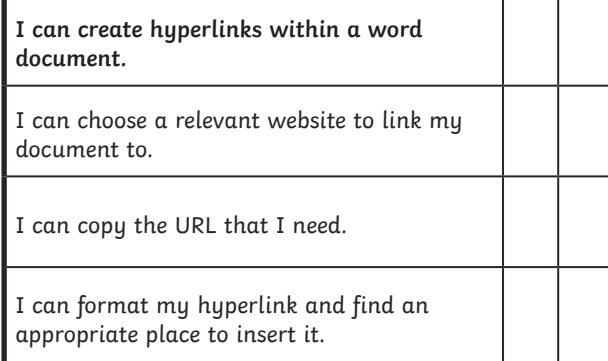

#### **Word Processing | Hyperlinks in e-Vouchers**

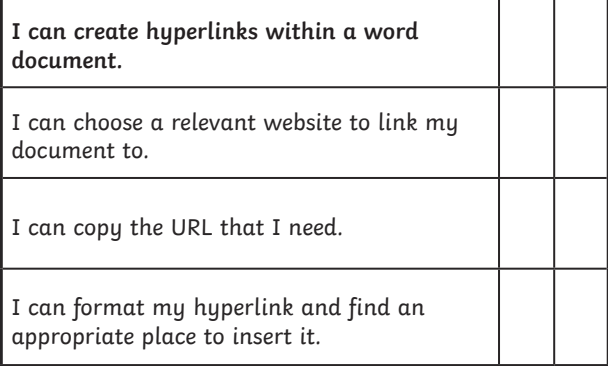

#### **Word Processing | Hyperlinks in e-Vouchers**

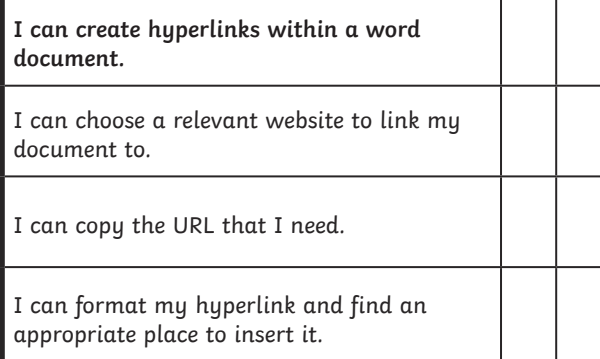

#### **Word Processing | Hyperlinks in e-Vouchers**

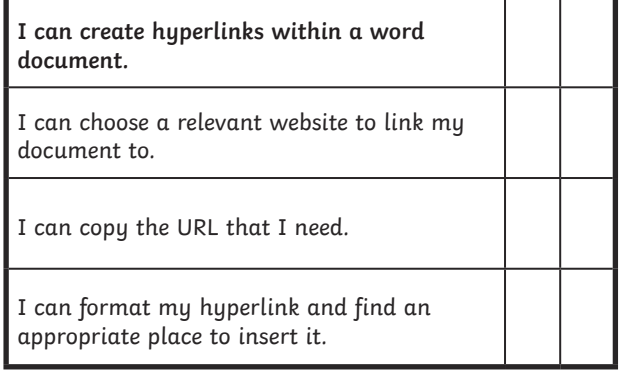

#### **Word Processing | Hyperlinks in e-Vouchers**

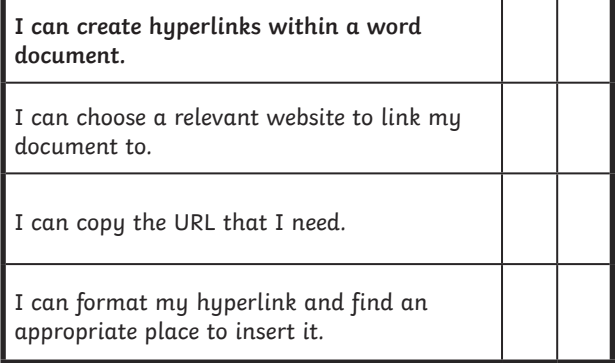

#### **Word Processing | Hyperlinks in e-Vouchers**

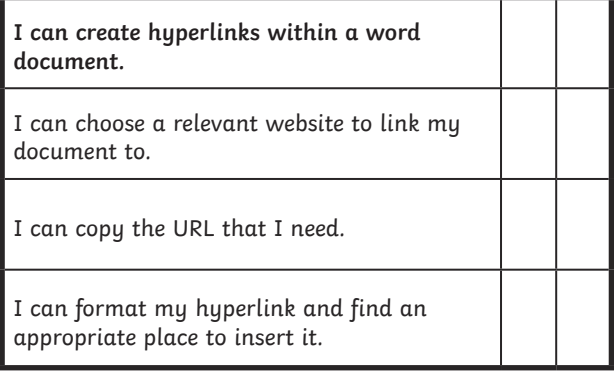

#### **Word Processing | Hyperlinks in e-Vouchers**

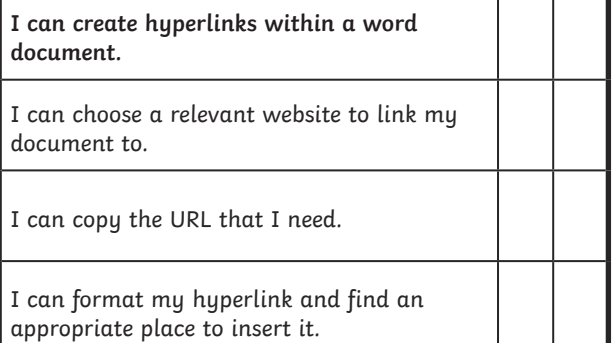